## **Оглавление**

Автор: Фотоприем

 [Copy](index.php?option=com_content&view=article&id=129:fotofusion-main&catid=49&Itemid=272) Копировать стандартная команда буфера обмена

**Cut**  Вырезать стандартная команда буфера обмена Paste Вставить стандартная команда буфера обмена **Duplicate**  Дублировать создать копию выделенного объекта

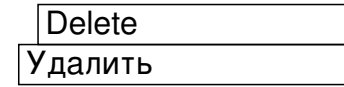

**Undo**  Отменить последнее действие

 Redo Повторить последнее действие

 Apply to all Применить ко всем применить ко всем объектам

 User Preferences Настройки пользователя

## **Оглавление**

## **Меню Правка**

Автор: Фотоприем 04.03.2013 13:23 - Обновлено 05.03.2013 10:33